## SAP ABAP table /SAPSLL/EXPRT\_DECL\_SUITEREQ\_MS {Proxy Structure (generated)}

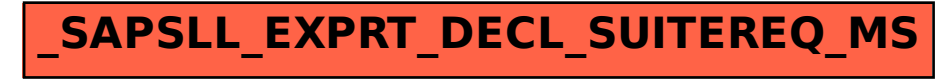